# **Феденяки БЕЗУМИЯ** ВТОРАЯ РЕЛАКЦИЯ

Справочник

### Как пользоваться справочником

Этот буклет предназначен для того, чтобы дать ответы на все возникающие вопросы. В отличие от буклета «Правила игры», справочник не предназначен для обучения правилам. Игрокам необходимо для начала подробно ознакомиться с правилами, а к этому буклету обращаться при необходимости во время игры.

#### Содержание

#### Подготовка к игре.......................................3

#### Глоссарий........................................................4

Большая часть этой книги посвящена глоссарию. Он включает подробные правила «Особняков безумия», структурированные в алфавитном порядке.

#### Часто задаваемые вопросы.................. 19

#### Структура экрана приложения .............. 20

Здесь вы найдёте обозначение и описание всех элементов на экране приложения.

#### Справка по фигуркам монстров............. 22

В этом разделе содержится информация о том, какой жетон монстра соответствует той или иной фигурке монстра.

#### Алфавитный указатель...........................23

Если во время игры участники не нашли ответа на интересующий их вопрос в глоссарии, им следует обратиться к алфавитному указателю.

#### Памятка.......................................................24

На задней обложке справочника находится структурированный список игровых фаз и действий сыщиков.

#### Споры

Во время игры некоторые эффекты могут привести к спорам.

- ^ Случается, что у эффекта может быть больше одного возможного результата. В таком случае сыщики вместе определяют результат этого эффекта.
- ^ Случается, что несколько эффектов срабатывают одновременно. В таком случае сыщики вместе определяют последовательность, в которой будут разыгрывать эти эффекты.
- ^ Случается, что у сыщиков разные стремления и цели. Если это мешает сыщикам принять общее групповое решение, то окончательное решение принимает случайно выбранный сыщик.

#### Золотые правила

Следующие правила — основа основ, на которой строятся все остальные правила и эффекты.

- ^ Этот справочник определяющий источник информации по правилам. Если какие-либо правила в этом справочнике противоречат «Правилам игры», то предпочтение отдаётся информации в справочнике.
- ^ Эффекты компонентов (карт или приложения) иногда могут противоречить справочнику. В таком случае предпочтение отдаётся эффекту компонента.
- ^ Если эффект содержит слова «нельзя» или «не можетe», то он непреложен и отменить его может только эффект, который напрямую об этом говорит.
- ^ Во время партии игроки называются сыщиками и берут на себя их роли. Игрок принимает все решения, распределяет и использует все игровые компоненты за подконтрольного ему сыщика (или сыщиков).

#### Терминология

В эффектах игры «Особняки безумия» используются термины «можете» и «имеете право». Каждый из них понимается по-своему.

^ Эффект, использующий формулировку «можете», даёт сыщику возможность, которую тот может использовать во время обычного хода игры.

Например, эффект «сыщик может выполнить действие "атака", чтобы напасть на монстра в своей области или в пределах своей дальности» даёт сыщику возможность потратить одно из двух своих действий в этот ход на атаку.

 $\rightarrow$  Эффект, использующий формулировку «имеете право», позволяет сыщику при желании немедленно разыграть этот эффект. Эффекты, использующие формулировку «имеете право», необязательны.

Например, эффект «вы имеете право переместиться на 1 область в только что исследованную комнату» позволяет сыщику немедленно переместиться в рамках этого эффекта. Если он решит этого не делать, то после окончания эффекта он больше не сможет выполнить это перемещение, пока другой эффект ему снова не позволит.

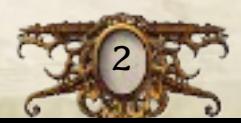

### Подготовка к игре

3

Перед началом игры последовательно выполните следующие действия.

#### 1. Сформируйте колоды карт

Отделите карты сыщиков от остальных карт — они понадобятся позже. Затем разделите оставшиеся карты на колоды по типам.

- ^ Перемешайте по отдельности колоды урона и ужаса и положите их взакрытую в пределах досягаемости всех игроков.
- ^ Разложите в алфавитном порядке карты в колодах обычных вещей, уникальных вещей, заклинаний и состояний и положите их в открытую в пределах досягаемости всех игроков. Это упростит поиск карт, когда они понадобятся в ходе игры.

#### 2. Подготовьте фрагменты поля

Возьмите все фрагменты поля и разложите их по размеру. Это упростит их поиск, когда они понадобятся в ходе игры.

#### 3. Подготовьте монстров

Убедитесь, что в подставку каждой фигурки монстра вставлен соответствующий ей жетон.

#### 4. Создайте запасы жетонов

Разделите остальные жетоны по типам и разложите их в отдельные запасы.

#### 5. Обновите коллекцию

Запустите приложение *Mansions of Madness*. В главном меню выберите пункт «Ещё», а затем — «Моя коллекция». Удостоверьтесь, что отмечены все комплекты и дополнения, которые вы хотите использовать. Чтобы подключить комплект или дополнение, выберите его в списке и нажмите на кнопку «Не используется». Нажатие на кнопку «Используется» отключит выбранный комплект.

#### 6. Выберите сценарий

В главном меню выберите пункт «Новая игра». Игроки вместе решают, в какую историю хотят погрузиться, и выбирают её в приложении.

Также игроки могут продолжить сохранённую игру, выбрав в главном меню пункт «Продолжить». В этом случае приложение загрузит сохранённую игру в том виде, в каком она была сохранена в последний раз (см. «Сохранить и выйти» на стр. 15).

#### 7. Выберите сыщиков

Каждый игрок выбирает сыщика и берёт его карту и фигурку. Затем отметьте выбранных сыщиков в приложении. Далее слово «сыщики» будет относиться к игрокам.

^ Если вы играете в одиночку, выберите двоих сыщиков и играйте за них.

Лишние карты и фигурки сыщиков уберите в коробку.

#### 8. Получите стартовое имущество

Сыщики получают обычные вещи, уникальные вещи и заклинания, которые укажет приложение.

^ Всё это сыщики распределяют между собой по собственному усмотрению.

#### 9. Прочитайте вступление <sup>и</sup> откройте вход

Выполните следующие этапы, чтобы закончить подготовку:

- А. Вслух прочитайте вступление, появившееся на экране приложения. Вступление к истории может дать некоторые подсказки.
- Б. Разместите стартовый фрагмент или фрагменты поля, а также фигурки сыщиков согласно указаниям приложения.
- В. Разместите особенности окружения, жетоны обыска и жетоны исследования на игровом поле согласно указаниям приложения.
- Г. Выполните дополнительные шаги согласно указаниям приложения.

Как только подготовка к игре будет завершена, приложение автоматически перейдёт к фазе сыщиков первого раунда.

#### Ограничения на компоненты

Улики, темнота и огонь не ограничены тем количеством, которое находится в коробке. Если жетоны этих типов закончились, то отслеживайте применение дополнительных жетонов на листе бумаги или используйте заменители, например, монеты.

Все остальные компоненты ограничены тем количеством, которое находится в коробке.

### Глоссарий

Глоссарий содержит подробное описание всех правил, фаз, действий и терминов, разделённое на параграфы в алфавитном порядке. В каждой статье содержится основное правило, а также применимые к нему уточнения или исключения. Наконец, у многих статей есть отдельный пункт с указанием связанных параграфов, в которых можно найти дополнительную информацию.

### Атака (действие)

Сыщик может выполнить действие «атака», чтобы напасть на монстра в своей области или в пределах своей дальности. Для этого ему необходимо сделать следующее:

- **1. Выбрать тип атаки:** сыщик выбирает среди своего имущества вещь или заклинание с символом ближнего или дальнего боя.
	- Сыщик имеет право атаковать голыми руками (без использования вещей или заклинаний).
- **2. Выбрать монстра:** сыщик выбирает для атаки монстра из перечня монстров.
	- Если сыщик выбрал вещь или заклинание с символом ближнего боя или решил атаковать голыми руками, то монстр должен находиться в одной области с сыщиком.
	- Если сыщик выбрал вещь или заклинание с символом дальнего боя, атаковать можно любого монстра в пределах своей дальности.
- **3. Подтвердить и разыграть атаку:** сыщик нажимает на кнопку «Атаковать», затем подтверждает действие, выбрав вариант, соответствующий выбранному им типу атаки.
	- Рядом с этим вариантом есть символ действия ( $\bullet$ ). Следовательно, сыщик должен потратить действие, чтобы подтвердить и разыграть атаку.
	- Все эффекты, появившиеся в результате этого выбора, считаются частью действия «атака». Сыщик разыгрывает атаку согласно указаниям приложения.
- ^ Розыгрыш атаки обычно состоит из проведения проверки и нанесения урона монстру.
	- Если монстр получает урон, сыщик отмечает этот урон в приложении, используя кнопки «+» и «–».
	- Если монстр получает урон, равный значению его здоровья, то монстр сбрасывается. Из перечня монстров этот монстр удаляется автоматически.

**См. также:** атрибуты, дальность, действие, монстр, перечень монстров, проверка, приложение, сбросить, символ действия

### Атрибуты

Атрибуты (например, *«Источник света», «Доказательство»*) встречаются на картах вещей, урона, ужаса и других.

- ^ Атрибуты выделяются в тексте курсивом.
- ^ Атрибуты не обладают самостоятельным эффектом.
- ^ Некоторые эффекты ссылаются на карты с определённым атрибутом. Например, «вы имеете право исследовать, только если у вас есть *источник света*».

### **Б**аррикала

Баррикада — это особенность окружения, которую можно использовать, чтобы заблокировать дверь.

- ^ Сыщик в одной области с баррикадой имеет право потратить действие, чтобы передвинуть её к двери или секретному проходу или отодвинуть её от двери или секретного прохода, который она блокирует.
	- Сыщик не может передвинуть баррикаду в другую область, если только эффект прямо не укажет на такую возможность.
- ^ Сыщики не могут перемещаться через заблокированные двери или заблокированные секретные проходы.
- ^ Сыщик, находящийся с противоположной стороны от заблокированной двери или секретного прохода, может потратить действие, чтобы попытаться отодвинуть баррикаду. Для этого он должен находиться в области, смежной с той, где находится баррикада, но не в самой комнате с баррикадой.
	- Сыщик проводит проверку силы (+). Если он получает хотя бы два успеха (\*), то отодвигает баррикаду прочь от двери или секретного прохода, который она блокирует. Затем сыщик имеет право переместиться на одну область через дверь или секретный проход.
- ^ Когда монстр пытается переместиться через заблокированный секретный проход или дверь, он может разрушить баррикаду, выполнив следующие шаги:
- **1. Определить запас кубиков:** определите количество кубиков, которые будет бросать монстр. Это его запас кубиков.
	- Посмотрите, каково значение крепости мускулов монстра (красное число в правом нижнем углу на обороте его жетона).
	- Добавьте или отнимите кубики согласно описаниям эффектов, например, способностей монстров. Таким образом определится запас кубиков.
- **2. Бросить кубики:** сыщик бросает за монстра кубики в количестве, равном запасу кубиков монстра.
	- Сыщик не может использовать эффект для переброса кубиков или замены результатов броска, если только в эффекте прямо не указано, что данный эффект может повлиять на этот бросок.
- **3. Определить результат:** если монстр выбросил хотя бы два успеха (), то баррикада сбрасывается и монстр продолжает перемещение как обычно. В противном случае монстр не перемещается.
- **См. также:** монстр, особенности окружения, особые действия

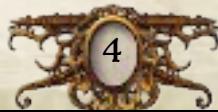

#### Ближайший

Ближайшим объектом считается тот, что расположен ближе всего по количеству областей, включая область, в которой сработал эффект.

**См. также:** область, самый дальний

#### В сторону

Каждый раз, когда игровой компонент перемещается в сторону другого компонента или области, с каждой областью, в которую он перемещается, расстояние между ним и указанным компонентом/областью должно уменьшаться.

**См. также:** область, перемещение, прочь от

#### Вещи

Слово «вещи» — это собирательный термин, который относится как к обычным, так и к уникальным вещам.

**См. также:** обычные вещи, уникальные вещи

### Взаимодействие (действие)

Сыщик может выполнить действие «взаимодействие», чтобы взаимодействовать с персонажем или предметом. Для этого ему необходимо нажать в приложении на жетон персонажа или взаимодействия и выбрать вариант с символом действия ().

- **Сыщик может выполнить действие жетона персонажа или** взаимодействия, только если находится с ним в одной области.
- ^ Сыщик должен потратить действие, чтобы выбрать вариант с .
	- Все эффекты, появившиеся в результате этого выбора, считаются частью действия «взаимодействие».
- ^ Розыгрыш взаимодействия обычно приводит к проведению проверки и при успехе — к получению имущества или улик.

**См. также:** действие, жетон взаимодействия, персонаж, приложение, проверка, символ действия

#### Внутренние комнаты

Каждая из комнат может быть либо внутренней, либо наружной, а все области внутри комнаты относятся к тому же типу, что и она сама.

- ^ Любая комната, у которой должна быть крыша, считается внутренней.
	- Примеры таких комнат: прихожая, столовая, коридор, спальня.
	- На фрагментах поля второй редакции ярлыки названий внутренних комнат — красноватые с золотой рамкой.

#### Головоломка

Некоторые эффекты приложения предлагают сыщику решить головоломку. В каждом подобном эффекте указан навык, который сыщику нужно использовать для решения. Чтобы решить головоломку, сыщику нужно выполнить следующие шаги:

- **1. Определить количество доступных ходов решения головоломки:** сыщик определяет максимальное доступное ему количество ходов, которое равно напечатанному на его карте сыщика значению указанного навыка.
	- Некоторые эффекты позволяют сыщикам совершать дополнительные действия при решении головоломки.
- **2. Сделать ходы:** сыщик делает ходы в количестве, которое меньше или равно максимально допустимому для него количеству доступных ходов решения головоломки.
	- Он имеет право потратить любое количество улик, чтобы сделать 1 дополнительный ход за каждую потраченную улику.
- **3. Определить результат:** последствия успеха или провала в решении головоломки определяются эффектом, который вызвал её появление.
	- Когда головоломка будет решена, приложение определит это автоматически.
	- Если сыщик не смог решить головоломку, он нажимает «Закрыть» и завершает свою попытку.
	- Весь достигнутый прогресс сохраняется в приложении.
- ^ Существует несколько различных типов головоломок. У каждого из них свой набор правил, затрагивающих в том числе и то, какие ходы может делать сыщик.

**См. также:** головоломка-замок, головоломка-код, головоломкапятнашки, навыки, приложение, улика, ход решения головоломки

### Головоломка-замо́к

Чтобы решить головоломку-замóк, сыщик должен переместить её элементы таким образом, чтобы можно было убрать с поля заданный элемент.

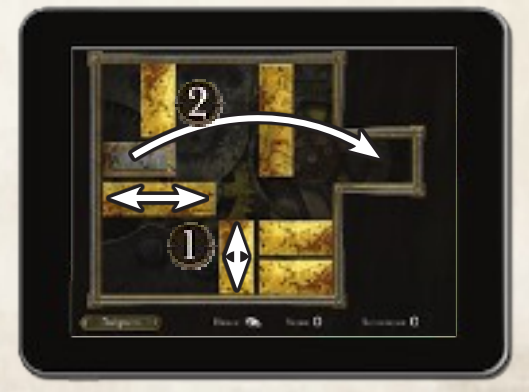

- ^ У каждого элемента замка есть два параметра: длина, в два или три раза превышающая его ширину, и ориентация вертикальная или горизонтальная.
	- Заданный элемент визуально отличается от остальных.

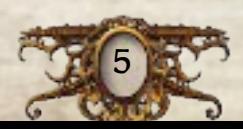

- ^ В качестве одного хода решения головоломки сыщик может перетащить любой элемент на новое место.
	- Элемент можно перетаскивать только по направляющим его ориентации: вертикально или горизонтально (1).
	- Два элемента не могут занимать одно и то же пространство на поле и проходить друг сквозь друга.
- ^ Головоломка считается решённой, когда заданный элемент оказывается в крайней правой части поля (2).

#### Головоломка-код

Чтобы решить головоломку-код, сыщик должен определить последовательность из трёх или более элементов (чисел или рун).

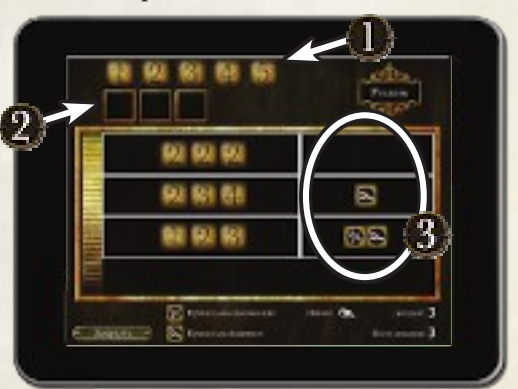

- ^ У каждого кода есть два параметра: длина (количество элементов в коде) и вариативность (количество уникальных элементов, которые могут встретиться в коде).
	- Список уникальных элементов, которые могут встретиться в коде, высвечивается в верхней части экрана (1). Каждый из элементов может встречаться в коде сколько угодно раз.
- ^ В качестве одного хода решения головоломки сыщик может попытаться угадать код. Для этого он перетаскивает по одному элементу в каждую ячейку текущей попытки (2) и нажимает «Угадать».
- ^ Если догадка верна, то сыщик успешно решает головоломку.
- ^ Если догадка неверна, то сыщик получает информацию о своей догадке (3). Каждую неудачную догадку приложение отметит некоторым количеством успехов ( $\mathscr$ ) и следов ( $\mathscr{O}_\blacktriangleright$ ).
	- Каждый  $\mathbb K$  обозначает правильный элемент кода, который к тому же находится на своём месте.
	- Каждый  $\sim$  обозначает правильный элемент кода, который находится не на своём месте.

#### Головоломка-пятнашки

Чтобы решить головоломку-пятнашки, сыщик должен собрать изображение, разделённое на шесть или более частей.

- ^ Части изображения расположены в сетке и перемешаны.
- ^ В качестве одного хода решения головоломки сыщик может поменять местами две смежные части, перетащив одну поверх другой (1).
	- Две части являются смежными, если они соприкасаются гранями (2).

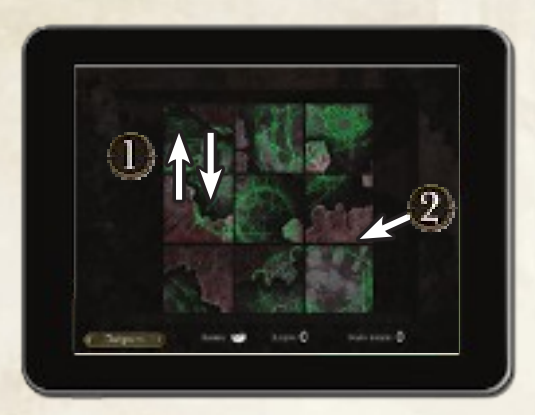

^ Головоломка считается решённой, когда все её части расположены на правильных местах, а изображение полностью видно и легко читается.

#### Граница

Границы разделяют крупные территории на несколько областей. Отмечены сплошными белыми или жёлтыми линиями.

Каждая граница отделяет друг от друга две или более области.

- ^ Две области с общей границей являются смежными.
- ^ Жёлтые границы разделяют смежные комнаты.
- ^ Сыщики и монстры могут перемещаться через границы.

**См. также:** комната, непроходимая граница, область, перемещение, смежный, фрагмент поля

#### Дальность

Максимальная дальность эффектов, использующих формулировку «в пределах дальности», составляет три области.

- ^ Дальность нельзя отсчитывать через стены или двери, если только эффект прямо не укажет на такую возможность.
- ^ Дальность можно отсчитывать через непроходимые границы.

**См. также:** граница, дверь, непроходимая граница, область, стена

#### Дверь

Двери отмечены проёмами в стенах. Каждая из дверей разделяет две области.

- ^ Две области с общей дверью являются смежными.
- ^ Двери разделяют смежные комнаты.
- ^ Сыщики и монстры могут перемещаться через дверь, если она не заблокирована баррикадой и на ней не лежит жетон исследования.
- ^ Если на стене фрагмента поля размещён жетон двери, то она считается дверью.

**См. также:** комната, область, перемещение, смежный, стена, фрагмент поля

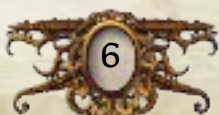

#### Двухсторонние карты

Часть карт двухсторонние. Информация на этих картах напечатана и на лицевой, и на оборотной сторонах. Сыщики могут просматривать оборот карты в любой момент игры, если это не запрещено эффектом.

- ^ Сыщик не может просматривать оборот заклинания, если только эффект не укажет ему перевернуть карту.
- ^ Сыщик не может раскрывать содержание оборота своего состояния «Безумный» другим сыщикам, если только эффект прямо не укажет на такую возможность.

### Действие

Во время своего хода сыщик выполняет не больше двух действий.

- **Сыщик может выполнить одно и тоже действие** больше одного раза в раунд.
- ^ В игре есть особые действия их описание можно найти на картах вещей или жетонах.
	- Особое действие карты отмечено словом «Действие», которое выделено жирным шрифтом. Его может выполнить сыщик, у которого есть эта карта.
	- Особые действия жетона описаны в правилах этого жетона.

**См. также:** атака (действие), взаимодействие (действие), исследование (действие), кража (действие), обмен (действие), обыск (действие), особые действия, перемещение (действие), поджог (действие), толчок (действие), фаза сыщиков, ход

### Жетон взаимодействия

Жетоны взаимодействия, размещённые на поле, соответствуют таковым в приложении.

- ^ Сыщик может выполнить действие жетона взаимодействия, только если находится в одной с ним области.
- ^ Жетон обыска и жетон взаимодействия это разные стороны одного и того же жетона.
- **См. также:** взаимодействие (действие)

### Жетон исследования

Жетоны исследования, размещённые на поле, соответствуют таковым в приложении.

- ^ Жетоны исследования обычно размещаются на дверях.
- ^ Сыщик может выполнить действие жетона исследования, только если находится в одной с ним области или в области, смежной с дверью, на которой лежит жетон исследования.
- ^ Жетон исследования и жетон обзора это разные стороны одного и того же жетона.
- **См. также:** дверь, исследование (действие)

### Жетон обзора

Жетоны обзора, размещённые на поле, соответствуют таковым в приложении.

- ^ Жетоны обзора обычно размещаются на краю области.
- ^ Сыщики могут изучать жетоны обзора и разыгрывать их эффекты согласно указаниям приложения. Розыгрыш эффекта жетона обзора не требует траты действия.
- ^ Жетон исследования и жетон обзора это разные стороны одного и того же жетона.

### Жетон обыска

Жетоны обыска, размещённые на поле, соответствуют таковым в приложении.

- ^ Сыщик может выполнить действие жетона обыска, только если находится в одной с ним области.
- ^ Жетон обыска и жетон взаимодействия это разные стороны одного и того же жетона.
- **См. также:** обыск (действие)

### Журнал сообщений

Во время игры все сообщения, которые выводятся в приложении, а также результаты всех выборов, сделанных сыщиками, записываются в журнал сообщений. Игроки могут получить доступ к журналу сообщений, выбрав в меню игры соответствующий пункт.

- ^ Журнал сообщений можно открыть в любой момент игры.
- ^ Журнал сообщений разделён на несколько страниц. Сообщения записываются на отдельных страницах для каждого раунда.

**См. также:** игровое меню, приложение

### Заклинание

Заклинания — это книги или свитки, таящие в себе знания, необходимые для обуздания древних сил.

- ^ Когда сыщик берёт заклинание, он получает случайную карту этого заклинания в открытую (стороной с иллюстрацией вверх).
- ^ Заклинания относятся к имуществу, поэтому их можно оставлять в своей области, подбирать или обменивать в рамках действия «обмен».
- ^ Все заклинания двухсторонние (информация напечатана и на лицевой, и на оборотной стороне).
	- Сыщик не может просматривать оборот заклинаний, если только эффект не укажет ему перевернуть карту.
	- Перевернув заклинание, сыщик немедленно разыгрывает эффект, описанный на обороте карты. Как правило, эффект предписывает сбросить текущую карту и получить другую копию этого заклинания.

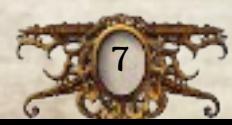

- ^ Некоторые заклинания являются боевыми, на них присутствует символ атаки и значение урона. С их помощью можно атаковать монстров.
- ^ Когда сыщик сбрасывает заклинание, он возвращает его в колоду заклинаний.
- ^ Сыщики не могут просматривать обороты карт в колоде заклинаний.

**См. также:** атака (действие), двухсторонние карты, имущество, обмен (действие)

#### Здоровье <sup>и</sup> рассудок

Значения здоровья и рассудка сыщика напечатаны на его карте сыщика.

^ Значения здоровья и рассудка фиксированы. Они не уменьшаются, когда сыщик получает урон или ужас.

**См. также:** урон и ужас

#### Игровое меню

Игровое меню содержит ряд пунктов, которые могут понадобиться игрокам в ходе игры.

- ^ Чтобы получить доступ к игровому меню, сыщик должен нажать на соответствующую кнопку в левом нижнем углу игрового экрана.
	- Войти в игровое меню можно в любой момент игры.

**См. также:** журнал сообщений, победа и поражение, приложение, сохранить и выйти, цель

#### Имущество

Имущество — это тип игровых компонентов, которые можно оставить в своей области, подобрать или обменять в рамках действия «обмен» и других эффектов.

- ^ К имуществу относятся обычные вещи, уникальные вещи и заклинания.
- ^ Все остальные игровые компоненты имуществом не считаются.

**См. также:** заклинания, обмен (действие), обычные вещи, уникальные вещи

#### Инвентарь

Имущество, которое собирают сыщики во время прохождения сценария, хранится в инвентаре приложения.

- ^ Сыщик может войти в инвентарь, нажав на соответствующую кнопку в левом нижнем углу игрового экрана.
- ^ В инвентаре содержится только то имущество, которое сыщики могут изучить при помощи приложения.

**См. также:** имущество, приложение

### Исследование (действие)

Сыщик может выполнить действие «исследование», чтобы открыть смежную комнату. Для этого ему необходимо нажать в приложении на жетон исследования и выбрать вариант с символом действия ().

- ^ Сыщик может выполнить действие жетона исследования, только если находится в одной с ним области или в области, смежной с дверью, на которой лежит жетон исследования.
- ^ Сыщик должен потратить действие, чтобы выбрать вариант с .
	- Все эффекты, появившиеся в результате этого выбора, считаются частью действия «исследование».
- ^ В рамках исследования вы, как правило, будете размещать фрагмент поля, а также один или несколько жетонов.
	- После размещения всех фрагментов поля и жетонов приложение может дать сыщикам право переместиться в только что исследованную область через дверь.

**См. также:** действие, жетон исследования, комната, приложение, разместить, символ действия, фрагмент поля

### Коллекция

В разделе «Коллекция» игроки могут добавить или убрать комплекты и дополнения, которые они собираются использовать в игре. Чтобы открыть раздел «Коллекция», нужно выбрать в меню пункт «Ещё», а затем — «Моя коллекция».

- ^ Перед началом каждой игры участники должны удостовериться, что они выбрали все дополнения, которые хотели бы использовать в игре.
	- Игрок может подключить или отключить каждый отдельный комплект, выбрав его и нажав на кнопку «Используется»/«Не используется».
- ^ Приложение не будет использовать игровые компоненты из отключённых комплектов и дополнений.

### Комната

Комната — это группа областей, отделённых от других комнат стенами, дверями, жёлтыми границами, жёлтыми непроходимыми границами или краями фрагментов поля.

- ^ У каждой комнаты есть название, которое относится как к её отдельным областям, так и к комнате в целом.
- ^ Комната может быть либо внутренней, либо наружной, а все области внутри комнаты относятся к тому же типу, что и она сама.

**См. также:** внутренние комнаты, граница, дверь, наружные комнаты, непроходимая граница, область, стена, фрагмент поля

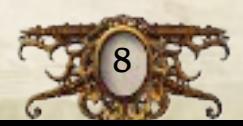

### Кража (действие)

Сыщик может выполнить действие «кража», чтобы забрать имущество другого сыщика, находящегося с ним в одной области. Для этого ему необходимо сделать следующее:

- **1. Выбрать цель:** активный сыщик выбирает другого сыщика в своей области.
- **2. Вместе провести проверку:** активный сыщик выбирает силу ( $\leftrightarrow$ ), ловкость ( $\neq$ ) или внимание ( $\circledast$ ). Затем оба сыщика проводят проверку выбранного навыка.
- **3. Разыграть кражу:** если активный сыщик получил больше успехов (), чем выбранный сыщик, то посчитайте разницу между их количествами успехов. Именно столько имущества активный сыщик имеет право забрать у выбранного сыщика.
	- Если активный сыщик получил столько же или меньше успехов (), чем выбранный сыщик, то активный сыщик пропускает действие, не забирая имущество у выбранного сыщика.

**См. также:** действие, имущество, проверка, сыщик

### Кубики

Сыщики используют кубики для проведения проверок, а также при розыгрыше некоторых эффектов.

^ Кубики в «Особняках безумия» имеют восемь граней. На трёх гранях изображён символ успеха ( $\mathscr$ ), на двух символ следа ( $\bigcirc$ ), а оставшиеся три грани пустые (на них нет символов).

**См. также:** проверка

### Монстр

Слово «монстр» относится к жетону монстра, его фигурке, а также соответствующему жетону идентификации (если он есть) и его цифровому аналогу в приложении.

- ^ Когда в результате какого-либо эффекта появляется монстр, разместите его согласно указаниям эффекта.
	- Если на поле уже присутствует монстр того же типа, то приложение предложит использовать жетон идентификации. Разместите жетон идентификации на подставке монстра.
- ^ Монстр действует во время этапа монстров фазы Мифа. Во время своего действия он, как правило, перемещается в сторону сыщиков и атакует их.
- ^ У некоторых монстров есть способности, указанные на оборотной стороне жетонов: например, «Водный» или «Летающий».
- ^ Во время этапа ужаса фазы Мифа каждый сыщик должен провести проверку ужаса против одного монстра в пределах своей дальности.
	- Если сыщик находится в пределах дальности нескольких монстров, он проводит проверку ужаса только против монстра с самым высоким значением ужаса (синее число в правом нижнем углу лицевой стороны жетона монстра).
- ^ Сыщик может атаковать монстра при помощи действия «атака».
- ^ Если сыщик, находящийся в одной области с монстром, хочет добровольно переместиться из неё или выполнить любое действие, кроме атаки или перемещения, он должен сперва уйти от этого монстра.
	- Если сыщик находится в одной области с несколькими монстрами, он проводит проверку ухода только против монстра с самым высоким значением бдительности (зелёное число в правом верхнем углу лицевой стороны жетона монстра).
- ^ Крепость мускулов монстра красное число в правом нижнем углу оборотной стороны его жетона. На этот параметр ссылаются различные эффекты.
- ^ Если монстр получает урон, равный значению его здоровья (указано в левом верхнем углу меню монстра), он считается побеждённым и его следует сбросить.
	- При сбросе монстр откладывается в сторону до тех пор, пока не понадобится вновь для другого эффекта.

**См. также:** атака (действие), перемещение, перечень монстров, приложение, проверка ужаса, уход, этап монстров, этап ужаса

### Навыки

Сыщики обладают шестью уникальными навыками, которые отображают их сильные и слабые стороны. Список навыков приведён ниже.

- ^ Сила () отображает физические способности сыщика, его удаль и выносливость. Сыщик с высокой  $\leftrightarrow$  лучше подходит для совершения атак *тяжёлым оружием* и с меньшей вероятностью получает урон от физических повреждений.
- > Ловкость (€) отображает физическую скорость сыщика и его координацию. Сыщик с высокой ∉ лучше подходит для совершения атак *клинковым* или *огнестрельным оружием* и с большей вероятностью уходит от монстров.
- $\rightarrow$  Внимание ( $\bigcirc$ ) отображает то, насколько сыщик внимателен к деталям и умеет ориентироваться в пространстве. Сыщик с высоким • лучше подходит для поиска информации и взлома замков.
- **→ Знания (**•) отображают уровень эрудиции сыщика и его способностей к колдовству. Сыщик с высокими лучше подходит для чтения заклинаний и сопоставления большого количества информации.
- ^ Общение () отображает обаяние сыщика и его социальные навыки. Сыщик с высоким лучше подходит для взаимодействия с людьми.
- ^ Воля () отображает выдержку и смелость сыщика. Сыщик с высокой с меньшей вероятностью получит ужас от психических и социальных потрясений.
- ^ Значение навыка (число в диапазоне от двух до пяти) указывает на количество кубиков, которые бросает сыщик при проведении проверки этого навыка.
- **См. также:** проверка, сыщик

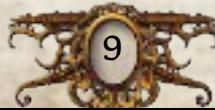

#### Наружные комнаты

Комната может быть внутренней или наружной, а все области внутри комнаты относятся к тому же типу, что и она сама.

- ^ Любая комната, у которой нет крыши, считается наружной.
	- Примеры: переулок, улица, двор, причал и т. д. Название «наружные комнаты» обусловлено исключительно игровой механикой.
	- На фрагментах поля второй редакции ярлыки названий наружных комнат — серебряные с красными щупальцами.

#### Непроходимая граница

Непроходимые границы — это границы областей, отмеченные пунктирными белыми или жёлтыми линиями. Каждая непроходимая граница отделяет друг от друга две или более области.

- ^ Сыщики и монстры не могут перемещаться через непроходимые границы, если только эффект прямо не укажет на такую возможность.
- ^ Две области, разделённые непроходимой границей, являются смежными.
- ^ Жёлтые непроходимые границы разделяют смежные комнаты.

**См. также:** граница, комната, область, перемещение, смежный, фрагмент поля

### Область

Область — это часть фрагмента поля, отделённая от других областей границами, непроходимыми границами, стенами или дверями.

^ Сыщики, монстры и жетоны занимают области.

**См. также:** внутренние комнаты, граница, дверь, комната, наружные комнаты, непроходимая граница, смежный, стена, фрагмент поля

#### Обмен (действие)

Сыщик может выполнить действие «обмен», которое позволит ему и всем другим игрокам в одной с ним области отдать друг другу любое количество имущества, а также подобрать или оставить в своей области любое количество имущества.

^ Эти эффекты можно разыгрывать любое количество раз и в любой последовательности.

**См. также:** имущество, оставить в своей области, подобрать

### Обыск (действие)

Сыщик может выполнить действие «обыск», чтобы обыскать свою область. Для этого ему необходимо нажать в приложении на жетон обыска и выбрать вариант с символом действия (\*).

- ^ Сыщик может выполнить действие жетона обыска, только если находится с ним в одной области.
- ^ Сыщик должен потратить действие, чтобы выбрать вариант с .
- Все эффекты, появившиеся в результате этого выбора, считаются частью действия «обыск».
- ^ Розыгрыш обыска обычно приводит к проведению проверки и при успехе — получению имущества или улик.

**См. также:** действие, жетон обыска, приложение, символ действия

#### Обычная вещь

Обычные вещи — это различные предметы и инструменты, которые сыщики могут найти в ходе расследований.

- ^ Когда сыщик берёт обычную вещь, он получает её карту в открытую (стороной с иллюстрацией вверх).
- ^ Обычные вещи относятся к имуществу, поэтому их можно оставлять в своей области, подбирать или обменивать в рамках действия «обмен».
- ^ Некоторые обычные вещи представляют собой оружие, на них присутствует символ атаки и значение урона. С их помощью можно атаковать монстров.
- ^ Некоторые обычные вещи двухсторонние (информация напечатана и на лицевой, и на оборотной стороне).
	- Сыщик может просматривать оборот обычной вещи в любой момент игры, если это не запрещено эффектом.
	- Когда обычная вещь перевёрнута, её название, эффекты, символ атаки и значение урона заменяются значениями с оборота карты.
- ^ Когда сыщик сбрасывает обычную вещь, он возвращает её в колоду обычных вещей.
- ^ Колоду обычных вещей необходимо разложить в алфавитном порядке, чтобы ей было проще пользоваться во время игры.

**См. также:** атака (действие), атрибуты, двухсторонние карты, имущество, обмен (действие)

### Огонь

Огонь — это особенность окружения, губительная как для сыщиков, так и для монстров.

- ^ Каждый раз, когда сыщик перемещается в область с огнём, он получает один урон взакрытую.
- ^ Если сыщик выполняет в области с огнём любое действие, кроме перемещения, и если после этого в области всё ещё присутствует огонь, сыщик получает 1 урон взакрытую.
	- Каждый раз, когда сыщик пропускает действие в области с огнём, он получает один урон взакрытую.
- ^ Сыщик имеет право потратить действие, чтобы попытаться потушить огонь, проведя проверку ловкости (, ). За каждый полученный успех (\*) он имеет право сбросить жетон огня из своей области или из смежной области, в которую он переместится позднее в течение этого раунда.
	- Огонь, сброшенный подобным действием, не наносит урона сыщику.

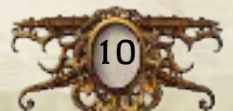

- ^ Каждый раз, когда монстр начинает своё действие в объятой огнём области или перемещается в неё, он получает один урон.
- ^ Огонь распространяется в начале каждой фазы Мифа перед розыгрышем события Мифа.
	- Если хотя бы одна область объята огнём, поместите один жетон огня в любую область, смежную с областью, объятой огнём.
	- Приложение напомнит вам о распространении огня. Если огонь появился в результате действия «поджог» или вследствие эффекта карты, сыщик должен выбрать в игровом меню пункт «Поджечь».
- ^ Сыщик может поместить огонь в свою или смежную область при помощи действия «поджог».
- ^ Огонь не может быть размещён в области, где уже есть огонь.

**См. также:** особенности окружения, особое действие, поджог (действие), проверка

#### Особенности окружения

Это жетоны квадратной формы.

- ^ Сыщики могут взаимодействовать с особенностями окружения согласно их особым правилам.
- ^ Для взаимодействия с особенностями окружения приложение не требуется.
- **См. также:** баррикада, огонь, секретный проход, темнота

#### Особые действия

Некоторые компоненты и эффекты позволяют сыщикам выполнять особые действия. Описание особого действия можно найти в тексте компонента или эффекта.

- $\rightarrow$  Особое действие карты отмечено словом «Действие», которое выделено жирным шрифтом. Его может выполнить сыщик, у которого есть эта карта.
- ^ Некоторые жетоны особенностей окружения позволяют сыщикам выполнять определённые действия, описанные в соответствующих параграфах.
- ^ Некоторые вещи позволяют сыщикам выполнить особое действие с помощью приложения.
	- Сыщик может выполнить подобное действие, открыв инвентарь и выбрав вариант с символом действия ().
	- Вариант с Упребует от сыщика траты действия. Все эффекты, появившиеся в результате этого выбора, считаются частью особого действия.

**См. также:** действие, имущество, инвентарь, особенности окружения, приложение, символ действия

### Оставить <sup>в</sup> своей области

Когда сыщик оставляет в своей области имущество, он кладёт этот компонент в свою область.

- ^ Сыщик может оставить любое количество своего имущества в своей области в рамках действия «обмен».
- **См. также:** обмен (действие), подобрать

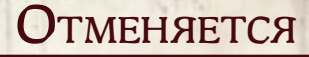

Если в описании проверки есть слово «отменяется» и символ навыка, значит, эта проверка предотвращает получение урона или ужаса.

 $\geq 3$ а каждый полученный успех ( $\otimes$ ) сыщик предотвращает один урон или один ужас на свой выбор.

**См. также:** проверка, урон и ужас

### Очистить поле

Указание «очистить поле» значит, что необходимо сбросить все фрагменты поля, жетоны и монстров.

^ Каждый из сыщиков убирает свою фигурку с поля.

**См. также:** убрать с поля

### Перевернуть

Некоторые эффекты могут указать сыщику перевернуть карту (раскрыть или закрыть). Карта остаётся лежать в открытую или взакрытую до тех пор, пока эффект не укажет её перевернуть.

- ^ Когда сыщик переворачивает заклинание, он немедленно разыгрывает эффект на обороте этой карты.
- ^ Когда сыщик раскрывает урон или ужас и эта карта имеет атрибут «Разыграйте немедленно», он немедленно разыгрывает эффект этой карты.

**См. также:** двухсторонние карты, заклинание, урон и ужас

#### Перемещение

Во время игры сыщики, монстры и жетоны перемещаются по игровому полю.

- ^ Когда сыщик или монстр перемещается на заданное количество областей, он перемещается через смежные области по одной области за раз.
	- Сыщики и монстры не могут перемещаться сквозь стены или непроходимые границы, если только эффект прямо не укажет на такую возможность.
	- Сыщики и монстры не могут перемещаться через двери, заблокированные баррикадами, если только эффект прямо не говорит о том, что они могут перемещаться сквозь стены.
- ^ Когда сыщика, монстра или жетон предписано переместить в определённую область, он убирается с игрового поля и помещается в указанную область. Перемещаться через области между начальной и конечной точками маршрута не требуется.
	- Такое перемещение игнорирует непроходимые границы, стены и заблокированные двери.
- ^ Добровольное перемещение это перемещение, которое инициировано эффектом со словами «имеете право» или «Х или меньше». Например, «вы имеете право переместиться на 1 область в только что исследованную комнату».

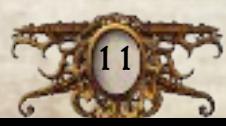

- Сыщик, желающий добровольно переместиться из области с монстром, должен провести проверку ухода от монстра в своей области.
- ^ Принудительное перемещение это перемещение, которое инициировано эффектом без слов «имеете право» или «Х или меньше». Например, «переместитесь на 2 области прочь от призрака».
	- Сыщик, принудительно перемещающийся из области с монстром, не проводит проверку ухода.

**См. также:** баррикада, в сторону, граница, дверь, непроходимая граница, область, перемещение (действие), уход, прочь от, смежный, толчок (действие)

#### Перемещение (действие)

Сыщик может выполнить действие «перемещение», чтобы переместиться на расстояние не больше двух областей.

- ^ Сыщик имеет право прервать перемещение, чтобы выполнить другое действие. Закончив выполнять это действие, он имеет право продолжить перемещение.
- ^ Если сыщик в рамках действия «перемещение» хочет уйти из области с монстром, он должен вначале провести проверку ухода от этого монстра.
- **См. также:** действие, перемещение, уход

### Перечень монстров

Все появившиеся в ходе сценария монстры находятся в перечне монстров в приложении.

^ Сыщики могут открыть перечень монстров, нажав на соответствующую кнопку в левом нижнем углу игрового экрана.

**См. также:** монстр, приложение

### Персонаж

Жетоны персонажей, размещённые на поле, соответствуют таковым в приложении.

- ^ Сыщик может взаимодействовать только с персонажем в своей области.
- ^ Изображения на жетонах персонажей не повторяются, чтобы сыщики могли с лёгкостью их отличить.
- ^ В игре два типа жетонов персонажей: обычные и уникальные.
	- На жетонах обычных персонажей изображён силуэт. Эти жетоны двухсторонние и олицетворяют безымянных персонажей.
	- На жетонах уникальных персонажей изображён полноценный рисунок. Каждый из таких жетонов олицетворяет определённого персонажа, чьё имя написано на обороте жетона.

**См. также:** Взаимодействие (действие)

#### Победа <sup>и</sup> поражение

Сценарий, выбранный при подготовке, определяет, что именно сыщикам необходимо сделать для победы в игре. Исходно эта цель остаётся для сыщиков загадкой.

^ Во время игры сыщики должны раскрыть тайну и узнать свою финальную цель. Для этого им нужно внимательно прослушать вступление к сценарию и тщательно изучить все подсказки, которые встретятся им в ходе расследования.

Когда расследование дойдёт до определённого этапа, сыщикам откроется цель сценария и заключительное задание, которое необходимо выполнить, чтобы завершить расследование. Завершение расследования означает **победу в игре**.

- $\geqslant$  С течением времени цель сценария может измениться или её станет сложнее выполнить. Если сыщики продолжат двигаться к достижению своей цели слишком медленно, то игра закончится прежде, чем сыщики завершат расследование. Один из сыщиков вслух зачитывает развязку сценария. **Сыщики проигрывают игру.**
- ^ Если сыщик погибает, то игра заканчивается в конце следующей фазы сыщиков. Если к концу следующей фазы сыщиков расследование не завершено, один из сыщиков выбирает в игровом меню пункт «Сыщик погиб» и вслух зачитывает развязку сценария. **Сыщики проигрывают игру.**
- $\rightarrow$  Некоторые эффекты (в основном состояние «Безумие») могут изменить для сыщика условия победы или поражения в игре. В подобном эффекте будет прямо указано, как именно сыщик побеждает или проигрывает.
	- Если игра заканчивается из-за эффекта карты, то один из сыщиков выбирает пункт «Конец игры» в игровом меню.

**См. также:** безумие, игровое меню, погибнуть, приложение, цель

### Погибнуть

Погибнув, сыщик оставляет в своей области всё своё имущество, а затем убирает свою фигурку с поля.

- ^ Погибший сыщик не ходит и не выполняет никаких действий во время фазы сыщиков.
- ^ В конце игры каждый погибший сыщик считается проигравшим, если только эффект прямо не укажет на то, что погибший сыщик побеждает в игре.
- ^ Если сыщик погибает, остальные сыщики проигрывают игру в конце следующей фазы сыщиков.
	- Если все сыщики погибают, то игра немедленно заканчивается и все сыщики терпят поражение.

**См. также:** победа и поражение, урон и ужас

### Поджог (действие)

Сыщик может выполнить действие «поджог», чтобы разместить жетон огня в своей или смежной области.

- ^ Сыщик может выполнить это действие, только если у него есть *источник света*.
- ^ Огонь не может быть размещён в области, где уже есть огонь.
- ^ Если сыщик хочет совершить поджог, но ни одна из областей ещё не охвачена огнём, ему нужно выбрать пункт «Поджечь» в игровом меню.
- **См. также:** атрибуты, действие, огонь

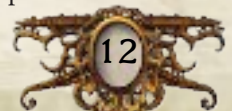

#### Подобрать

Когда сыщик подбирает имущество, он берёт соответствующий игровой компонент и кладёт его перед собой в открытую.

^ Сыщик может подобрать имущество в своей области в рамках действия «обмен».

**См. также:** имущество, обмен (действие), оставить в своей области

### Поле

Полем называется совокупность всех размещённых сыщиками фрагментов поля.

**См. также:** убрать с поля, фрагмент поля

### Получить

- ^ Когда сыщик получает обычную вещь, уникальную вещь или состояние, он берёт эту карту и кладёт её перед собой в открытую.
- ^ Когда сыщик получает заклинание, он берёт случайную копию этого заклинания и кладёт перед собой в открытую (стороной с иллюстрацией вверх).
- ^ Когда сыщик получает улику, он берёт соответствующий жетон и кладёт его перед собой.

### Потратить

Некоторые эффекты позволяют сыщикам тратить улики или иные игровые компоненты в качестве частичной платы за использование этого эффекта.

- ^ Когда сыщик тратит компонент, он сбрасывает его в качестве платы за розыгрыш эффекта.
- ^ Сыщик не может тратить компоненты, которых у него нет.
- ^ Любой эффект, позволяющий сыщикам тратить компоненты, не является обязательным.

**См. также:** сбросить

#### Приложение

Приложение *Mansions of Madness* выполняет роль Хранителя тайного антагониста, который ведёт сыщиков по каждому сценарию. Для каждого сценария приложение создаёт карту местности и прописывает события Мифа и действия монстров. Также оно определяет, при каких условиях сыщики выигрывают или проигрывают игру. Подробности см. в разделе «Структура экрана приложения» на стр. 20.

**См. также:** головоломка, журнал сообщений, игровое меню, инвентарь, коллекция, особое действие, перечень монстров, символ действия, сохранить и выйти, фаза Мифа, цель

#### Проверка

Во время игры сыщикам будут встречаться символы навыков в скобках, снабжённые небольшим описанием. Такие символы указывают, что сыщику нужно провести проверку определённого навыка. Для этого ему необходимо сделать следующее:

- **1. Определить запас кубиков:** определите количество кубиков, которые будет бросать сыщик. Это его запас кубиков.
	- Посмотрите, каково значение определяемого навыка на карте сыщика.
	- Добавьте модификатор проверки число, следующее в описании эффекта за символом навыка и снабжённое знаком плюс (+) или минус (–).
	- Добавьте или отнимите необходимое количество кубиков согласно описаниям других эффектов, например, вещей и состояний. Таким образом определится запас кубиков.
- **2. Бросить кубики:** сыщик бросает кубики в количестве, равном его запасу кубиков.
	- Если его запас меньше одного, то вместо этого он бросает 1 кубик.
	- Если его запас больше количества доступных кубиков, он бросает все доступные кубики, записывает результат броска, бросает кубики снова, и так до тех пор, пока количество брошенных кубиков не сравняется со значением его запаса кубиков.
- **3. Перебросить и заменить значения кубиков:** сыщик имеет право использовать любые эффекты, позволяющие ему перебросить кубики или заменить результаты броска, включая трату улик на замену следов  $(\bullet)$  на успехи ( $\mathscr{E}$ ).
- **4. Определить результат:** результат проверки это общее итоговое количество полученных  $\mathbb K$ . Последствия успешного прохождения или провала проверки определяются эффектом, который привёл к её проведению.
	- Обозначение проверки может включать в себя число, отделённое от символа навыка точкой с запятой. Это сложность проверки: она определяет результат, необходимый для успешного прохождения. Если результат проверки меньше, чем её сложность, то сыщик проваливает проверку.
	- Если в тексте проверки рядом с символом навыка есть приписка с термином «отменяется», это значит, что такая проверка предотвращает урон или ужас. За каждый полученный сыщик предотвращает один урон или один ужас.
- ^ Эффекты, которые напрямую зависят от результатов проверок, начинаются со слов «при успехе» или «при провале». Все эффекты, описанные в предложении с этими словами, разыгрываются, только если сыщик успешно пройдёт или провалит проверку соответственно. Все эффекты, описанные в следующем после него предложении или абзаце, не относятся к предыдущему эффекту.

**См. также:** кубики, навыки, приложение, улика

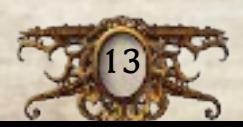

#### Проверка ужаса

Во время этапа ужаса фазы Мифа каждый сыщик проводит проверку ужаса против одного монстра в пределах своей дальности. Для этого ему необходимо сделать следующее:

- **1. Определить монстра:** сыщик должен провести проверку ужаса только против того монстра в пределах своей дальности, который обладает самым высоким значением ужаса (синее число в правом нижнем углу лицевой стороны жетона монстра).
	- Если самым высоким значением ужаса обладают сразу несколько монстров в пределах его дальности, сыщик сам выбирает одного из них.
- **2. Провести проверку ужаса:** сыщик выбирает монстра из перечня монстров и разыгрывает эффект согласно указаниям приложения.
	- Все эффекты, появившиеся в результате этого выбора, считаются частью проверки ужаса.
	- Зачастую в результате проверки ужаса сыщики получают ужас.

**См. также:** монстр, этап ужаса

#### Пропустить действие

Некоторые эффекты (как правило, проверки ухода) могут заставить сыщиков пропустить действие.

- ^ Когда сыщик пропускает действие, он теряет его и не разыгрывает его эффекты.
- ^ Если сыщик пропускает действие во время перемещения, он теряет всё оставшееся перемещение и не покидает свою текущую область.

**См. также:** действие, уход

### Прочь от

Каждый раз, когда игровой компонент перемещается прочь от другого компонента или области, то c каждой областью, в которую он перемещается, расстояние между ним и указанным компонентом/областью должно увеличиваться.

**См. также:** в сторону, область, перемещение

#### Разместить

Некоторые эффекты указывают игрокам разместить на поле игровые компоненты.

- ^ Если нужно разместить фрагмент поля, игроки располагают его в игровой зоне согласно указаниям приложения.
- ^ Если нужно разместить другой игровой компонент, игроки располагают его в игровой зоне согласно указаниям эффекта, который его размещает.

**См. также:** поле

### Рассудок

См. «Здоровье и рассудок» на стр. 8.

### Раунд

Партия в «Особняки безумия» делится на раунды. Каждый раунд состоит из двух фаз: фазы сыщиков и фазы Мифа.

^ В каждом раунде после фазы Мифа сыщики начинают новый раунд с новой фазы сыщиков. Игроки продолжают играть раунд за раундом, пока не одержат победу или не потерпят поражение.

**См. также:** победа и поражение, фаза Мифа, фаза сыщиков

#### Самый дальний

Самым дальним объектом считается тот, что расположен дальше всего по количеству областей, включая область, в которой сработал эффект.

**См. также:** ближайший, область

#### Сбросить

- ^ Сброшенные обычные вещи, уникальные вещи, заклинания и состояния возвращаются в соответствующие колоды.
- ^ Когда сбрасывается урон или ужас, он замешивается в колоду урона или ужаса соответственно.
- ^ Сброшенный жетон возвращайте в соответствующий запас.

**См. также:** потратить

#### Секретный проход

Секретный проход — это особенность окружения, соединяющая две или более областей.

- ^ Все области с секретными проходами являются смежными по отношению друг к другу.
- ^ Дальность нельзя отсчитывать через секретные проходы.
- ^ Сыщики и монстры могут перемещаться через секретный проход, если он не заблокирован баррикадой.

**См. также:** баррикада, дальность, область, особенность окружения, смежный

#### Символ действия

Если приложение предлагает сыщику вариант, который требует от него траты действия, то этот вариант обозначается символом действия (\*).

^ Сыщик имеет право, не тратя действия, выбрать любой вариант в приложении, не отмеченный .

**См. также:** действие, приложение

#### Случайный

Некоторые эффекты разыгрываются со случайным исходом. Исход эффекта со словом «случайный» определяется исключительно волей случая. Все возможные исходы могут произойти с одинаковой вероятностью. Ниже приведены несколько примеров.

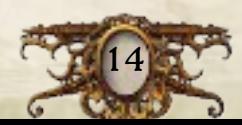

- ^ Чтобы определить случайного сыщика, игрок может бросить кубик, назначив каждому сыщику свою грань кубика. Другой вариант — сыграть в «камень-ножницы-бумага».
- ^ Если эффект говорит сыщику оставить в своей области случайную вещь, он может бросить кубик, назначив каждой вещи свою грань кубика. Другой вариант — перемешать карты и предложить другому игроку не глядя выбрать одну из них.

#### Смежные области

- ^ Две области являются смежными друг с другом, если их разделяет общая граница, дверь, непроходимая граница или стена.
- ^ Две комнаты являются смежными друг с другом, если их разделяет общая граница, дверь, непроходимая граница или стена.
- ^ Дверь является смежной со всеми областями, на границе которых находится.

**См. также:** граница, дверь, комната, непроходимая граница, область, стена

#### Событие Мифа

Во время этапа события фазы Мифа приложение описывает одно или несколько событий Мифа, которые сыщики должны будут разыграть.

^ Каждое событие Мифа содержит чётко сформулированный эффект, который зачастую принуждает сыщиков провести проверку и получить урон или ужас.

**См. также:** приложение, этап события

#### Состояние

Различные эффекты могут давать сыщикам состояния. В эффекте, который даёт сыщику состояние, используется слово «станьте».

- ^ Когда сыщик получает состояние, он берёт соответствующую карту и кладёт её перед собой в открытую (стороной с иллюстрацией вверх).
	- Сыщик не может иметь несколько одинаковых состояний.
	- Если карта состояния двухсторонняя, сыщик получает случайную копию этого состояния.
- ^ Часть карт состояний двухсторонние (информация напечатана и на лицевой, и оборотной стороне).
	- Сыщики не могут просматривать оборотную сторону карты состояния, за исключением случаев, когда это позволяет эффект.
	- Получив карту «Безумный», сыщик может прочитать информацию на оборотной стороне, но не может раскрывать её содержание другим сыщикам.
- ^ Когда сыщик сбрасывает карту состояния, он возвращает её в колоду.
- ^ Сыщики не могут просматривать оборотные стороны карт в колоде состояний.
- **См. также:** двухсторонние карты

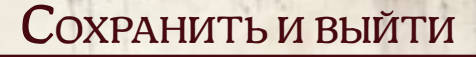

В любой момент игроки могут сохранить прогресс в прохождении сценария и выйти в главное меню. Так они смогут продолжить игру в следующий раз.

- ^ Игрок может сохранить игру и выйти, выбрав соответствующий пункт в игровом меню приложения.
- ^ Если игроки хотят продолжить игру в следующий раз, им нужно зафиксировать на бумаге своё имущество, урон и ужас, а также положение своих фигурок, монстров и имущества на игровом поле.
	- Фрагменты поля и жетоны на поле фиксируются приложением.
- ^ Игроки могут продолжить сохранённую игру, выбрав пункт «Продолжить» в главном меню во время подготовки к игре.
- ^ В приложении доступно только одно сохранение.
	- Если вы начнёте новую игру, это перезапишет все ранее сохранённые игровые данные.

**См. также:** игровое меню, приложение

### Стена

Стены — это края областей, отмеченные сплошными коричневыми линиями. Каждая стена отделяет друг от друга две или более области.

- ^ Сыщики и монстры не могут перемещаться через стены, если только эффект прямо не укажет на такую возможность.
- ^ Две области с общей стеной являются смежными.
- ^ Стены разделяют смежные комнаты.
- ^ Дальность нельзя отсчитывать через стены, если только эффект прямо не укажет на такую возможность.
- ^ Эффекты, воздействующие на смежные области, не воздействуют сквозь стены, если только эффект прямо не укажет на такую возможность.
- ^ Если на двери фрагмента поля размещён жетон стены, то она считается стеной.

**См. также:** дверь, комната, область, перемещение, смежный, фрагмент поля

#### Стороны света

Иногда записи приложения ссылаются на стороны света.

- $\sum$  Север находится в верхней части экрана, а юг в нижней.
- ^ Восток правая граница экрана, а запад левая.

**См. также:** приложение

#### Сыщик

Слово «сыщик» — это собирательный термин, который относится к персонажу, его карте, фигурке и игроку, который за него играет.

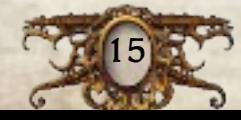

- ^ Активный сыщик это сыщик, который в данный момент делает ход или выполняет действие.
- ^ На карте каждого сыщика напечатана способность, которую он может использовать в ходе игры.
- $\rightarrow$  На карте каждого сыщика указаны его значения здоровья и рассудка, а также шесть навыков: сила (•), ловкость ( $\leq$ ), внимание ( $\circledast$ ), знания ( $\circledast$ ), общение ( $\circledast$ ) и воля ( $\circledast$ ).
- ^ На оборотной стороне каждой карты сыщика находится предыстория этого персонажа.

**См. также:** здоровье и рассудок, навыки

### Темнота

Темнота — это особенность окружения, которая осложняет сыщикам проверки.

- ^ Сыщик в одной области с темнотой не может тратить улики на замену результатов бросков или получение дополнительных ходов решения головоломок.
- ^ Каждый сыщик, находящийся в одной или в смежной области с *источником света* или огнём, игнорирует эффект темноты.
	- В области находится *источник света*, если у сыщика в этой области есть вещь с атрибутом *«Источник света»*  или если в ней разместили или оставили такую вещь.
- ^ Жетон темноты не может быть размещён в области, где уже есть темнота.

**См. также:** атрибуты, головоломка, огонь, особенности окружения, проверка

### Толчок (действие)

Сыщик может выполнить действие «толчок», чтобы толкнуть монстра или другого сыщика. Для этого ему необходимо сделать следующее:

- **1. Выбрать направление и цель:** активный сыщик выбирает смежную область и либо монстра, либо другого сыщика в своей области.
- **2. Определить добровольность действия:** если игрок толкает другого сыщика, последний может выбрать — переместиться добровольно или же воспротивиться перемещению.
	- Если выбранный сыщик решает переместиться добровольно, переходите к пункту 5 — «Совершить перемещение».
- **3. Определить сложность проверки:** если сыщик толкает монстра, то сложность проверки равняется значению крепости мускулов монстра. Если сыщик толкает другого сыщика, последний проводит дополнительную проверку силы (•); сложность исходной проверки равняется результату дополнительной проверки +1.
- **4. Провести проверку:** активный сыщик проводит проверку силы $\left( \bigoplus \right)$ .
	- Если результат проверки больше или равен её сложности, переходите к пункту 5.
	- Если результат проверки меньше, чем её сложность, активный сыщик пропускает действие, не разыгрывая его до конца.
- **5. Совершить перемещение:** монстр или выбранный сыщик перемещается на 1 область в сторону выбранной области. Затем активный сыщик имеет право переместиться на 1 область в сторону той же самой области.
- ^ Сыщик может выполнить это действие, только если в одной области с ним находится монстр или другой сыщик.

**См. также:** действие, перемещение, проверка

### Убрать <sup>с</sup> поля

Некоторые эффекты указывают игрокам убрать игровые компоненты с поля.

- ^ Когда компонент убирается с поля, игроки откладывают его в сторону.
- ^ Все убранные с поля компоненты не занимают области или комнаты.
- **См. также:** поле

### Ужас

См. «Урон и ужас» на стр. 17.

### Улика

По ходу игры сыщики получают улики благодаря различным эффектам.

- ^ Когда сыщик получает улику, он берёт соответствующий жетон и кладёт его перед собой.
- ^ Улики не считаются имуществом. Сыщик не может оставить улики в своей области или обменять, если только эффект прямо не укажет на такую возможность.
- ^ Сыщик имеет право потратить любое количество улик, чтобы при проведении проверки заменить такое же количество следов  $(\bullet)$  на успехи  $(\mathscr{K})$ .
- ^ Сыщик имеет право потратить любое количество улик, чтобы получить такое же количество дополнительных ходов решения головоломки.
- ^ Когда сыщик тратит или сбрасывает улику, он возвращает её в запас.
- **См. также:** головоломка, проверка

#### Уникальная вещь

Уникальные вещи — это различные предметы и инструменты, которые сыщики могут найти в ходе расследований.

- ^ Когда сыщик берёт уникальную вещь, он получает её карту в открытую (стороной с иллюстрацией вверх).
- ^ Уникальные вещи относятся к имуществу, поэтому их можно оставлять в своей области, подбирать или обменивать в рамках действия «обмен».
- ^ Некоторые уникальные вещи представляют собой оружие, на них присутствует символ атаки и значение урона. С их помощью можно атаковать монстров.

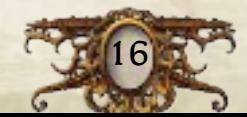

- ^ Некоторые уникальные вещи двухсторонние (информация напечатана и на лицевой, и на оборотной стороне).
	- Сыщик может просматривать оборот уникальной вещи в любой момент игры, если это не запрещено эффектом.
	- Когда уникальная вещь перевёрнута, её название, эффекты, символ атаки и значение урона заменяются значениями с оборота карты.
- ^ Когда сыщик сбрасывает уникальную вещь, он возвращает её в колоду уникальных вещей.
- ^ Колоду уникальных вещей необходимо разложить в алфавитном порядке, чтобы ей было проще пользоваться во время игры.

**См. также:** атака (действие), двухсторонние карты, имущество, обмен (действие), особое действие

#### Урон <sup>и</sup> ужас

Многие игровые эффекты вынуждают сыщиков получить урон или ужас. Когда это происходит, сыщик берёт верхнюю карту из колоды урона или ужаса соответственно.

- ^ Все карты урона и ужаса берутся в открытую, если в эффекте, приведшем к получению урона или ужаса, не указано иное.
- ^ Когда эффект указывает раскрыть одну или несколько карт урона или ужаса, сыщик случайным образом выбирает нужное количество карт среди своих карт урона или ужаса, лежащих взакрытую.
- ^ Каждая карта урона или ужаса содержит один из двух атрибутов — *«Разыграйте немедленно»* или *«Держите в открытую»*.
	- Когда сыщик берёт карту урона или ужаса с атрибутом *«Разыграйте немедленно»*, он немедленно разыгрывает эффект, который обычно предписывает закрыть эту карту.
	- Карты урона и ужаса с атрибутом *«Держите в открытую»* оказывают продолжительный эффект, пока карта лежит в открытую. Карта остаётся лежать в открытую, пока эффект не укажет закрыть её.
- ^ Сыщики не могут просматривать лицевую сторону закрытых карт урона или ужаса, если только эффект прямо не укажет на такую возможность.
- ^ Когда эффект позволяет сыщику сбросить урон или ужас, сыщик имеет право сбросить как любую карту на свой выбор из лежащих в открытую, так и случайную карту из лежащих взакрытую.
	- Когда сыщик сбрасывает урон или ужас, он замешивает сброшенную карту в соответствующую колоду.
- ^ Колоды урона и ужаса лежат взакрытую. Сыщики не могут просматривать содержимое колод урона или ужаса, если только эффект прямо не укажет на такую возможность.

#### Раненые сыщики

Как только сыщик получает суммарный урон (неважно, в открытую или взакрытую), равный или превышающий его значение здоровья, он становится раненым.

- ^ Когда сыщик становится раненым, он получает состояние «Раненый» и сбрасывает все карты урона, лежащие взакрытую.
	- Если из-за какого-либо эффекта сыщик получает урон, превышающий значение его здоровья, то он сначала получает весь урон от эффекта и только потом становится раненым и сбрасывает все карты урона, лежащие взакрытую.
- ^ Как только раненый сыщик получает суммарный урон, равный или превышающий его значение здоровья, он погибает.

#### Безумные сыщики

Как только сыщик получает суммарный ужас (неважно, в открытую или взакрытую), равный или превышающий его значение рассудка, он становится безумным.

- ^ Когда сыщик становится безумным, он получает состояние «Безумный» и сбрасывает все карты ужаса, лежащие взакрытую.
	- Если из-за какого-либо эффекта сыщик получает урон, превышающий значение его рассудка, то он сначала получает весь ужас от эффекта и только потом становится безумным и сбрасывает все карты ужаса, лежащие взакрытую.
	- На каждом состоянии «Безумный» в правом нижнем углу оборота карты указано число. Если это число больше количества участников текущей партии, то сыщик, взявший карту «Безумный», сбрасывает её и берёт другую карту состояния «Безумный».
	- Сыщик не может раскрывать содержание оборота своего состояния «Безумный» (без иллюстрации) другим сыщикам, если только эффект прямо не укажет на такую возможность.
	- Состояние «Безумный» может изменить для сыщика условия победы или поражения в игре. В этом случае он может захотеть выполнить одно или несколько редко используемых действий (см. «Редко используемые действия» на стр. 24).
- ^ Как только безумный сыщик получает суммарный ужас, равный или превышающий его значение рассудка, он погибает.
- **См. также:** атрибуты, гибель

### Уход

Если сыщик, находящийся в одной области с монстром, хочет добровольно переместиться из этой области или выполнить любое другое действие, помимо атаки или перемещения, то он должен сперва уйти от этого монстра. Для этого ему необходимо сделать следующее:

- **1. Определить монстра:** сыщику достаточно уйти только от того монстра в своей области, который обладает самым высоким значением бдительности (зелёное число в правом верхнем углу лицевой стороны жетона монстра).
	- Если самым высоким значением бдительности обладают сразу несколько монстров в одной области с сыщиком, то сыщик сам выбирает одного из них.

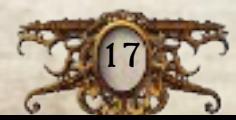

- **2. Провести проверку ухода:** сыщик выбирает монстра из перечня монстров. Затем он нажимает на кнопку «Уйти» и разыгрывает эффект согласно указаниям приложения.
	- Все эффекты, появившиеся в результате этого выбора, считаются частью проверки ухода.
	- Проверка ухода может привести к тому, что сыщик пропустит своё действие.
- ^ Сыщик, который перемещается из области с монстром не по собственной воле (принудительно), не проводит проверку ухода.

**См. также:** монстр, перемещение, пропустить

### Фаза Мифа

Фаза Мифа — вторая из двух фаз, которые разыгрываются в ходе каждого раунда.

- ^ Фаза Мифа разделена на три этапа: этап события, этап монстров и этап ужаса.
- ^ Во время каждого этапа фазы Мифа приложение даёт серию указаний, которые сыщики должны будут выполнить.
- ^ После того как все эффекты фазы Мифа будут разыграны, один из сыщиков нажимает на кнопку «Конец фазы» в правом нижнем углу экрана приложения, чтобы завершить фазу Мифа и перейти к следующему раунду и следующей фазе сыщиков.

**См. также:** приложение, раунд, фаза сыщиков, этап монстров, события, этап ужаса

#### Фаза сыщиков

Фаза сыщиков — первая из двух фаз, которые разыгрываются в ходе каждого раунда.

- ^ Во время фазы сыщиков игроки ходят по очереди в порядке личной договорённости.
- ^ За ход сыщик может выполнить не больше двух действий.
- ^ После того как все сыщики сделают по ходу, один из них нажимает на кнопку «Конец фазы» в правом нижнем углу экрана приложения, чтобы завершить фазу сыщиков и перейти к фазе Мифа.

**См. также:** действие, приложение, раунд, фаза Мифа, ход

#### Фрагмент поля

Каждый фрагмент поля содержит одну или несколько комнат. Во время игры сыщики размещают фрагменты поля согласно указаниям приложения.

- ^ Фрагменты поля остаются в игре до тех пор, пока эффект не укажет их сбросить.
	- Сброшенный фрагмент поля возвращается в запас.

**См. также:** комната

### Ход

Во время фазы сыщиков сыщики ходят по очереди в порядке личной договорённости.

^ В свой ход сыщик может выполнить не больше двух действий на свой выбор.

**См. также:** действие, фаза сыщиков

#### Ход решения головоломки

Ход решения головоломки — это отдельный этап на пути её решения.

- ^ Типы ходов, которые может делать сыщик, определяются типом решаемой головоломки.
- ^ Во время решения головоломки приложение записывает, сколько ходов сделал сыщик.

**См. также:** головоломка

### Цель

- ^ Во время игры сыщики могут посмотреть поставленную цель в игровом меню приложения.
- ^ Цель определяет, что именно нужно делать сыщикам и/или как они могут победить в игре.
- ^ Приложение отслеживает только основные цели, которые должны выполнить сыщики, чтобы закончить сценарий. При необходимости рекомендуем игрокам вести записи о своих находках.
- **См. также:** игровое меню, приложение

#### Этап монстров

Этап монстров — это второй из трёх этапов, разыгрываемых во время каждой фазы Мифа.

- ^ Во время этапа монстров приложение даёт указания относительно действий монстров, которые сыщикам будет необходимо выполнить.
- ^ После того как все монстры совершат свои действия, приложение автоматически перейдёт к этапу ужаса.

**См. также:** монстр, приложение, событие Мифа, фаза Мифа, этап события, этап ужаса

#### Этап события

Этап события — это первый из трёх этапов, разыгрываемых во время каждой фазы Мифа.

- ^ Во время этапа события приложение описывает одно или несколько событий Мифа, которые сыщики должны будут разыграть.
- ^ После того как сыщики разыграют все события Мифа, приложение автоматически перейдёт к этапу монстров.

**См. также:** приложение, событие Мифа, фаза Мифа, этап монстров, этап ужаса

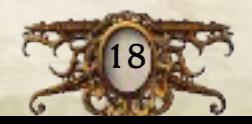

#### Этап ужаса

Этап ужаса — третий и заключительный этап, который разыгрывается во время каждой фазы Мифа.

- ^ Во время этапа ужаса каждый сыщик проводит проверку ужаса против одного монстра в пределах своей дальности. Для этого он выбирает этого монстра из перечня и разыгрывает эффект, указанный приложением.
	- Если в пределах дальности находится несколько монстров, сыщик проводит проверку ужаса только против монстра с самым высоким значением ужаса.
- Если в пределах дальности нет монстров, сыщик не проводит проверку ужаса.
- Если несколько сыщиков должны провести проверку ужаса против одного и того же монстра, то они все проводят одну и ту же проверку ужаса.
- ^ После того как все сыщики проведут проверку ужаса, один из них нажимает на кнопку «Конец фазы», чтобы завершить фазу Мифа и перейти к фазе сыщиков следующего раунда.
	- Если на поле нет монстров, приложение автоматически завершит фазу Мифа и перейдёт к следующему раунду.

**См. также:** перечень монстров, приложение, проверка ужаса, событие Мифа, фаза Мифа, этап монстров, этап события

## Часто задаваемые вопросы

*В: необходимо ли сыщикам определять полный порядок хода до того, как сделает ход первый сыщик?*

**О:** нет, сыщикам не нужно определять полный порядок хода заранее. Решить, какой сыщик будет ходить следующим, можно в любой момент раунда.

#### *В: может ли сыщик прервать перемещение, чтобы выполнить другое действие?*

**О:** да. К примеру, сыщик может переместиться на одну область, выполнить другое действие, например, «обыск» или «исследование», а затем переместиться на вторую область.

*В: что происходит, если условия воздействия эффекта можно применить к двум и более сыщикам?*

**О:** в этом случае сыщики вместе решают, к кому применяется эффект. Если сыщики не могут прийти к единогласному мнению, окончательное решение принимает случайно выбранный сыщик.

#### *В: могут ли сыщики вместе решать головоломки?*

**О:** да, сыщики могут обсуждать головоломки и другие испытания, с которыми сталкиваются, и предлагать свои решения.

*В: если сыщик с источником света оказывается в области с жетоном темноты, значит ли это, что сыщик находится в темноте?*

**О:** нет, сыщики игнорируют темноту в областях, где находится *источник света* или огонь, а также в смежных с ними областях.

#### *В: что происходит, если эффект должен воздействовать на погибшего сыщика?*

**О:** разыграйте эффект настолько, насколько это возможно. Погибшие сыщики не могут быть подвержены действию эффектов, если только эффект прямо не укажет на такую возможность.

*В: если несколько сыщиков проводят проверку ужаса против одного и того же монстра, нужно ли им проводить разные проверки?*

**О:** нет, если несколько сыщиков проводят проверку ужаса против одного и того же монстра, они проводят одну и ту же проверку. При этом эффекты данной проверки каждый сыщик разыгрывает независимо от остальных.

#### *В: может ли огонь распространяться сквозь стены?*

**О:** нет, огонь не может распространяться сквозь стены. Эффекты, воздействующие на смежные области, не воздействуют на области, отделённые стенами, если только эффект прямо не укажет на такую возможность.

#### *В: сколько жетонов огня размещается при распространении огня?*

**О:** если хотя бы в одной области на поле есть огонь, сыщики выкладывают только 1 жетон огня в область, смежную с областью, в которой находится огонь. Во время каждой фазы Мифа под действием этого эффекта размещается только 1 жетон огня.

*В: тратится ли действие сыщика на использование Дюка в начале хода?*

**О:** нет, использование Дюка не тратит действий сыщика.

*В: в карте ужаса «Клаустрофобия» сказано: «Каждый раз, когда в конце вашего хода в пределах вашей дальности находится 2 или меньше областей, получайте 1 ужас взакрытую». Что это значит?*

**О:** каждая отдельная область на поле в любой момент времени либо находится в пределах дальности сыщика, либо не находится. Сыщик с клаустрофобией должен насчитать как минимум 3 области в пределах своей дальности, иначе получит ужас.

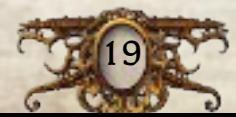

### Структура экрана приложения

#### Игровой интерфейс

В течение игры большую часть времени сыщики будут взаимодействовать с цифровым приложением.

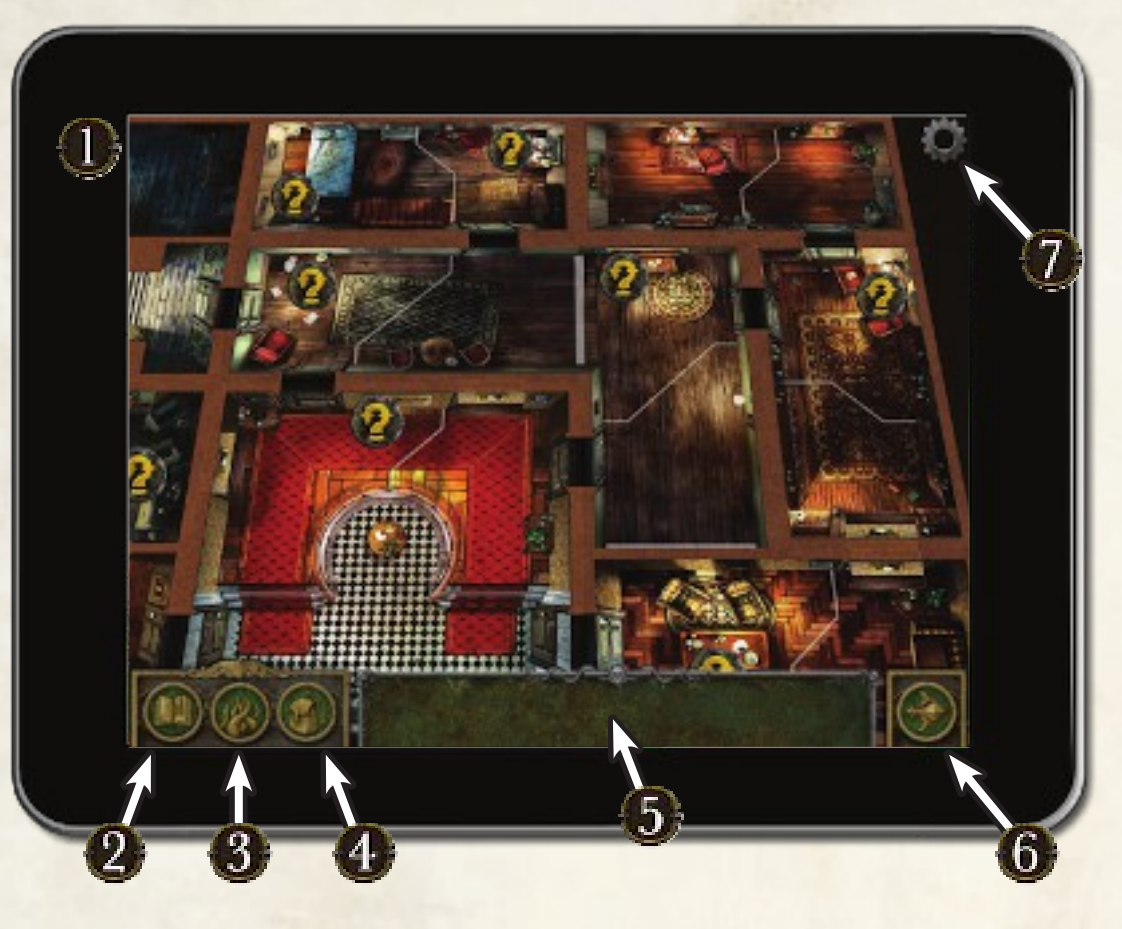

- **1. Карта:** большую часть экрана занимает карта. По мере исследования игроки будут раскрывать новые участки карты. В центральной части экрана будут отображаться текущие фрагменты поля и лежащие на них жетоны. На карте отображаются только те жетоны, с которыми игроки могут взаимодействовать в приложении.
- **2. Кнопка «Игровое меню»:** игроки могут в любой момент нажать на эту кнопку, чтобы получить доступ к игровому меню. Здесь игроки могут обратиться к журналу сообщений или сохранить прогресс сценария, чтобы продолжить его прохождение в другой раз.
- **3. Кнопка «Перечень монстров»:** игроки могут нажать на эту кнопку во время игры, чтобы открыть или закрыть перечень монстров. Чтобы открыть меню монстра, его нужно выбрать из перечня.
- **4. Кнопка «Инвентарь»:** игроки могут нажать на эту кнопку во время игры, чтобы открыть или закрыть инвентарь. Когда сыщики обнаружат вещи, с которыми можно взаимодействовать при помощи приложения, эти вещи отобразятся в инвентаре.
- **5. Перечень монстров/инвентарь:** открытый перечень монстров, как и открытый инвентарь, будет отображаться вдоль нижней части экрана.
- **6. Кнопка «Конец фазы»:** игроки могут нажать на эту кнопку, чтобы завершить текущую фазу и перейти к следующей фазе или следующему раунду.
- **7. Кнопка «Настройки»:** игроки могут нажать на эту кнопку, чтобы в любой момент получить доступ к настройкам приложения.

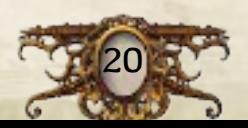

### Структура экрана приложения

#### Внешний вид меню монстра

Выбрав монстра из перечня, игрок получает доступ к меню этого монстра. Это меню позволяет игрокам взаимодействовать с монстрами во время игры.

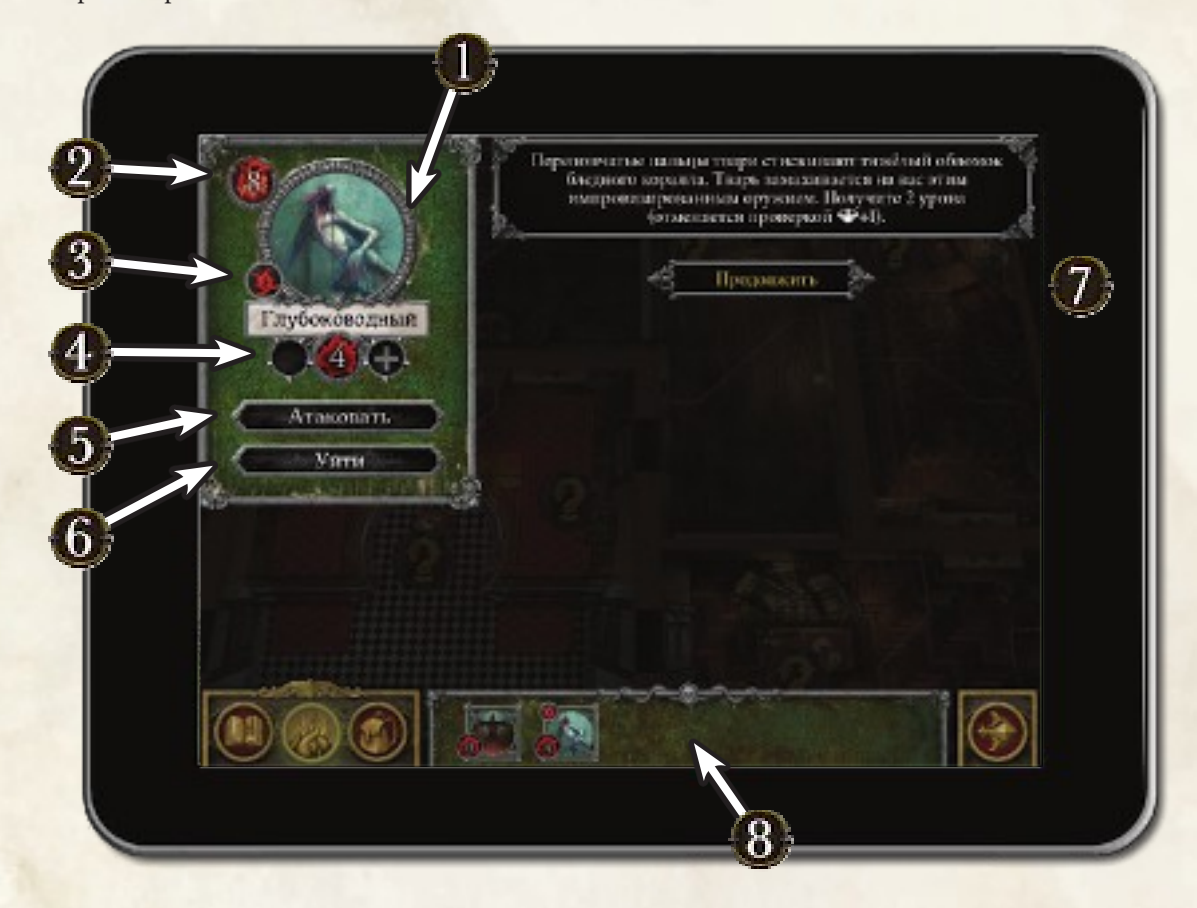

- **1. Название и иллюстрация:** указывают, какой именно монстр выбран. Вся информация в меню монстра относится к выбранному монстру.
- **2. Здоровье:** в левом верхнем углу экрана отображается значение здоровья монстра.
- **3. Отличительный символ:** рядом с иллюстрацией отображается отличительный символ монстра (если есть).
- **4. Урон:** ниже названия монстра отображается количество полученного им урона. Игрок может воспользоваться кнопками «+» и «–», чтобы увеличить или уменьшить урон.
- **5. Кнопка «Атаковать»:** игроки могут нажать на эту кнопку, чтобы атаковать монстра.
- **6. Кнопка «Уйти»:** игроки могут нажать на эту кнопку, чтобы провести проверку ухода от этого монстра.
- **7. Панель эффектов:** все эффекты, связанные с монстром, отображаются на панели справа. Это происходит каждый раз, когда игрок атакует монстра или уходит от него, а также когда монстр выполняет действие.
- **8. Перечень монстров:** игрок может выбрать монстра, нажав на его иллюстрацию в перечне. Закрыть меню монстра можно, нажав на изображение выбранного монстра.

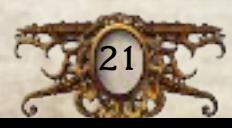

### Справка по фигуркам монстров

#### Подготовка фигурок монстров

Приклейте звёздных отродий к большим поставкам, а охотящихся ужасов и толпу — к средним (инструкции по склейке читайте на стр. 3 буклета правил игры). Все остальные фигурки поставьте на маленькие подставки: вставьте штырьки каждой фигурки в соответствующую подставку.

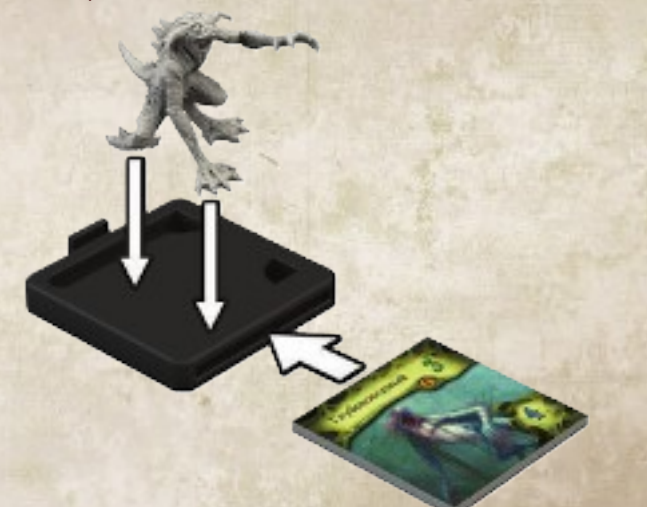

Затем вставьте жетон каждого монстра в соответствующую подставку. Подставки спроектированы таким образом, чтобы вы могли видеть всю нужную информацию на жетоне монстра и не испытывали необходимости его извлекать.

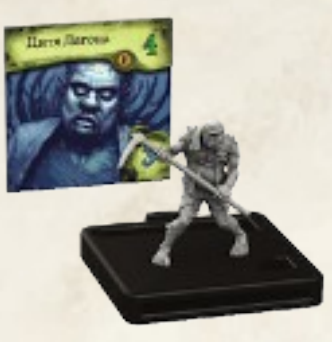

*Дитя Дагона Культист*

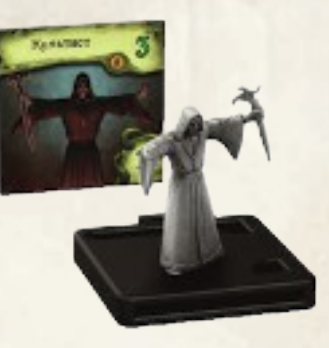

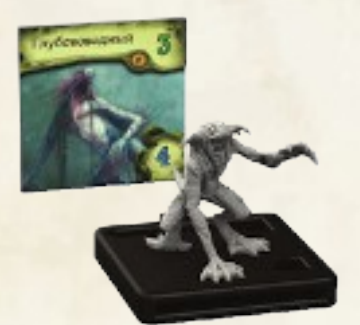

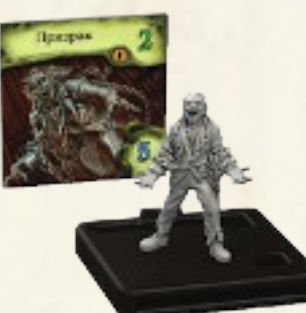

*Призрак*

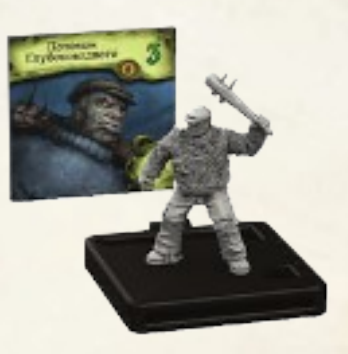

*Глубоководный Потомок Глубоководного*

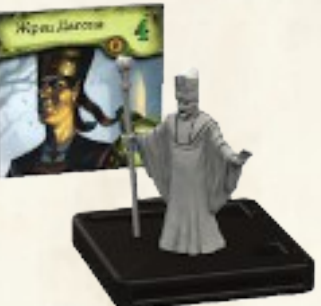

*Жрец Дагона*

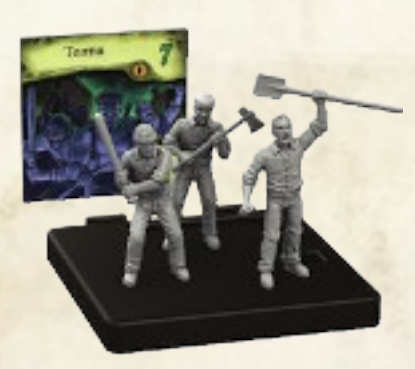

*Охотящийся ужас Толпа*

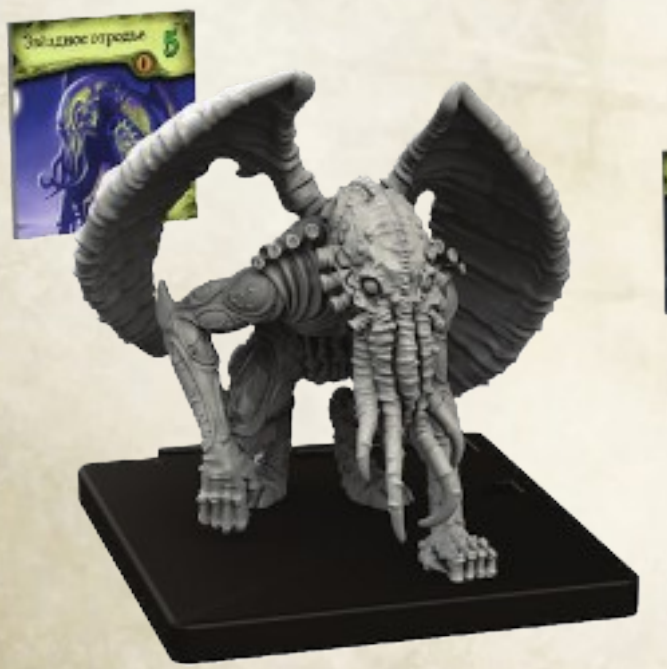

*Звёздное отродье*

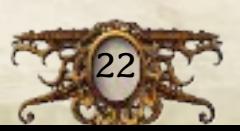

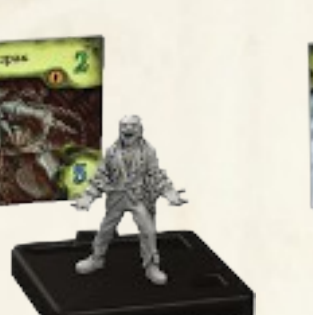

### Алфавитный указатель

#### **A**

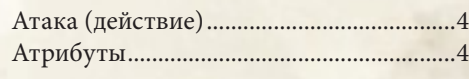

#### **Б**

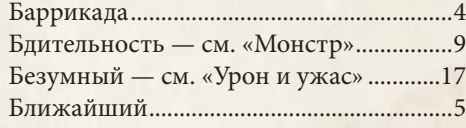

#### **В**

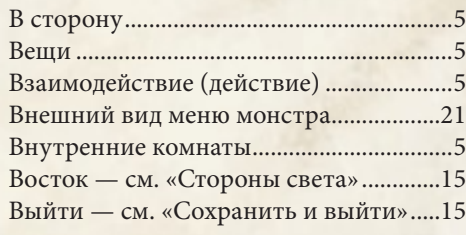

#### **Г**

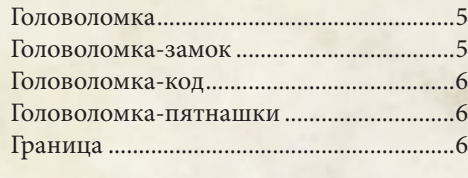

#### **Д**

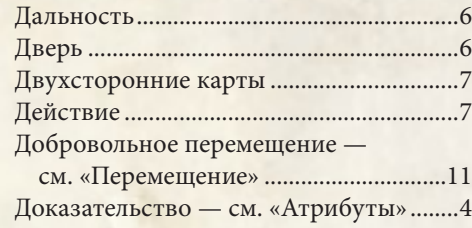

#### **Ж**

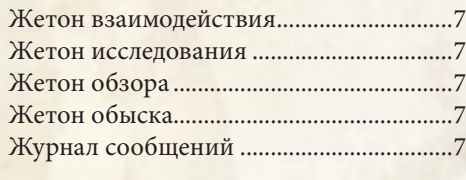

#### **З**

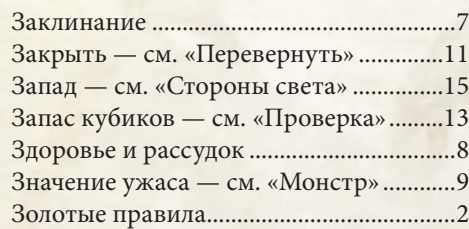

#### **И**

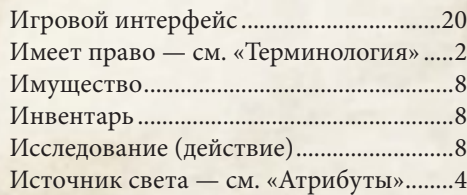

#### **К**

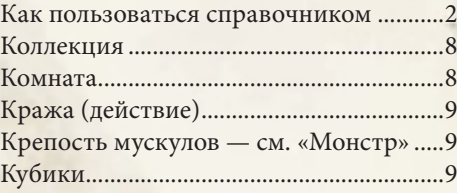

#### **М**

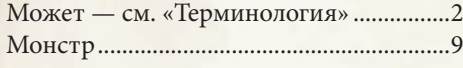

#### **Н**

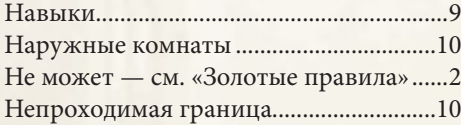

#### **О**

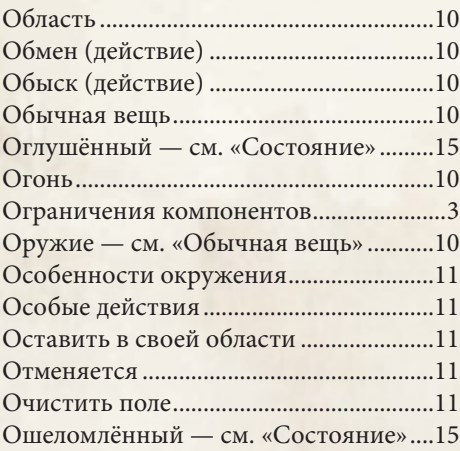

#### **П**

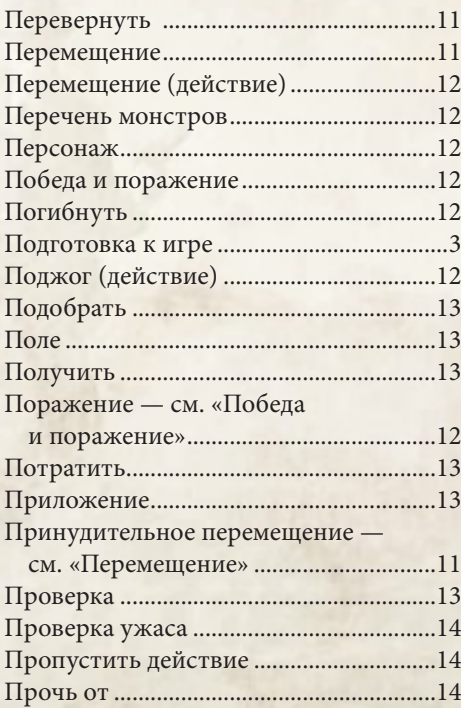

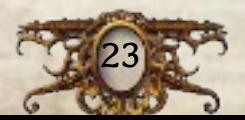

#### **Р**

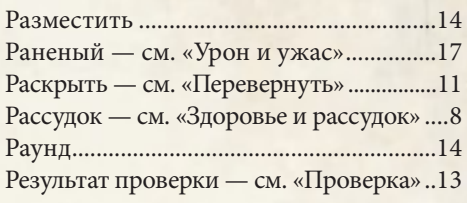

#### **С**

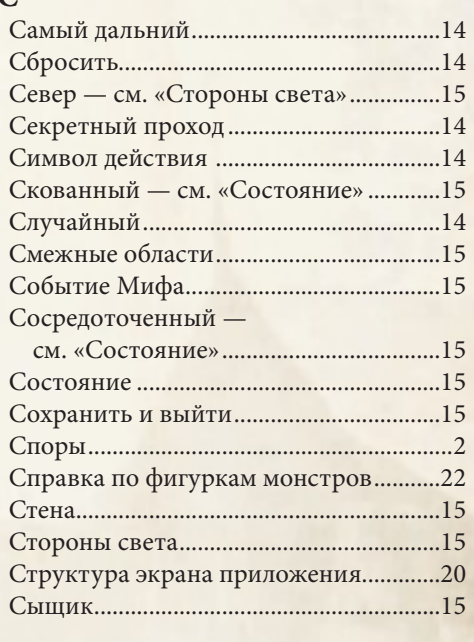

#### **Т**

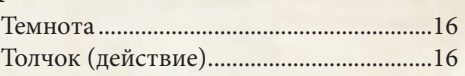

#### **У**

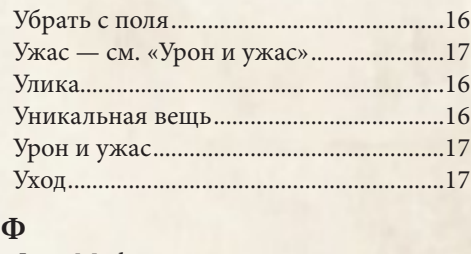

#### Фаза Мифа .................................................18 Фаза сыщиков ...........................................18 Фрагмент поля ..........................................18

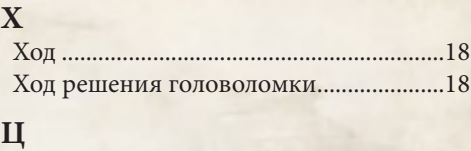

#### Цель .............................................................18

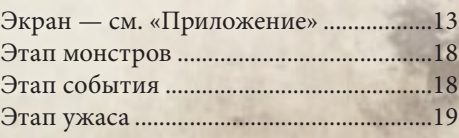

#### **Ю**

**Э**

Юг — см. «Стороны света» ....................15

## Памятка

Партия в «Особняки безумия» делится на раунды. Каждый раунд состоит из двух фаз: фазы сыщиков и фазы Мифа.

#### Фаза сыщиков

Во время фазы сыщиков игроки ходят по очереди в порядке личной договорённости. Каждый выполняет не больше двух действий.

#### Часто используемые действия

- ^ **Перемещение:** переместитесь на расстояние не больше двух областей. Вы можете прервать перемещение, чтобы выполнить другие действия.
- ^ **Обыск:** осмотрите жетон обыска в своей области с помощью приложения.
- ^ **Исследование:** осмотрите жетон исследования в своей области с помощью приложения.
- ^ **Взаимодействие:** обратитесь к персонажу или жетону взаимодействия в своей области с помощью приложения.
- $\rightarrow$  **Атака:** с помощью приложения атакуйте оружием ближнего боя монстра в своей области или оружием дальнего боя монстра в пределах вашей дальности.
- ^ **Обмен:** обменяйтесь имуществом с другими сыщиками в своей области. Подберите имущество или оставьте его в своей области.

#### Редко используемые действия

- ^ **Толчок:** толкните монстра или другого сыщика (см. «Толчок (действие)» на стр. 16).
- ^ **Поджог:** разожгите огонь в своей или в смежной области (см. «Поджог (действие)» на стр. 12).
- ^ **Кража:** украдите имущество у другого сыщика (см. «Кража (действие)» на стр. 9).

#### Особые действия

Некоторые вещи и эффекты позволяют сыщикам выполнять особые действия. Описание особого действия можно найти на карте вещи или в тексте эффекта.

- ^ **Забаррикадировать дверь:** заблокируйте дверь, чтобы не дать монстрам или сыщикам в неё пройти (см. «Баррикада» на стр. 4).
- ^ **Потушить огонь:** сбросьте огонь из своей области или из области, в которую вы переместитесь во время своего хода (см. «Огонь» на стр. 10).

### Фаза Мифа

Фаза Мифа разделена на три этапа: этап события, этап монстров и этап ужаса. Во время каждого этапа приложение даёт указания, которые сыщикам потребуется выполнить.

#### Этап события

Приложение описывает одно или несколько событий Мифа, которые сыщики должны будут разыграть.

#### Этап монстров

Приложение даёт указания по действиям монстров.

- ^ Действие монстра может вынудить его перемещаться или атаковать особым способом. В эффектах могут встречаться следующие слова.
	- **В сторону:** каждая область, в которую перемещается монстр, должна уменьшать расстояние до цели.
	- **Прочь от:** каждая область, в которую перемещается монстр, должна увеличивать расстояние между ним и обозначенным компонентом или областью.
	- **Ближайший:** удалённый на наименьшее количество областей.
	- **Самый дальний:** удалённый на наибольшее количество областей.

#### Этап ужаса

Каждый сыщик проводит проверку ужаса против монстра в пределах своей дальности.

- ^ Каждый сыщик проводит проверку ужаса только против монстра с самым высоким значением ужаса.
- ^ Если в пределах дальности нет монстров, сыщик не проводит проверку ужаса.

В каждом раунде после фазы Мифа сыщики начинают новый раунд и новую фазу сыщиков. Игроки продолжают играть раунд за раундом, пока не одержат победу или не потерпят поражение.

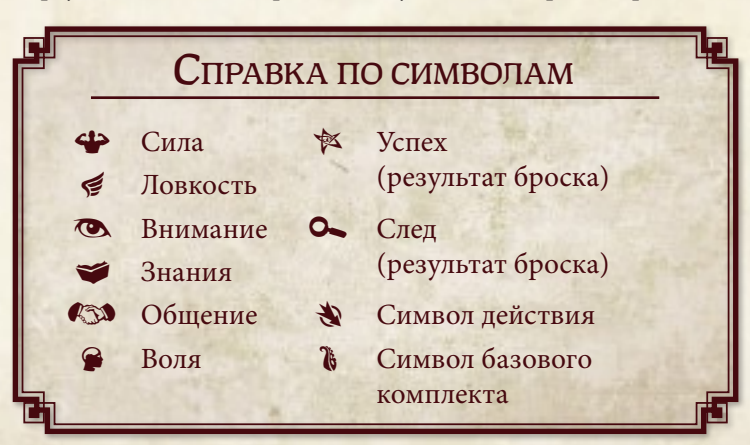

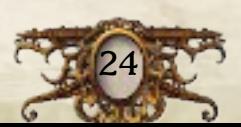

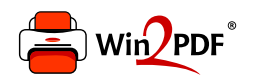

This document was created with the Win2PDF "print to PDF" printer available at http://www.win2pdf.com

This version of Win2PDF 10 is for evaluation and non-commercial use only.

This page will not be added after purchasing Win2PDF.

http://www.win2pdf.com/purchase/